# سوالات متداول سامانه انتخابی نو(لند تک)

.1اگر بخواهیم مبلغ تسهیالت مشتری را تغییر بدهیم یا مشتری منصرف شده باشد چه کاری می توانیم انجام دهیم؟

باید به پشتیبانی پیام داده شود که شاملچندین سناریو است:

a.مشتری در مراحل اولیه قرار داشته باشد و هنوز چک را ننوشته باشد که در این صورت بدون هیچ مشکلی حذف میشود و مجددا باید اقدام شود.

b.مشتری چک را ثبت صیاد کرده باشد در این حالت باید فروشگاه به مالی اطلاع بدهد که مالی چک را داخل سامانه صیادی عدم تایید کند .بعد از آن سمت ما درخواست حذف میشود و مجددا باید اقدام شود.

c.مشتری چک را ثبت صیاد کرده و مالی نیز داخل سامانه صیادی تایید کرده در این صورت باید ابتدا مالی چک را به مشتری انتقال دهد و بعد از آن درخواست حذف میشود و مجددا باید اقدام شود.

d.اطالعات مشتری به باجت ارسال شده باشد در این حالت کال فرایند یکم پیچیده میشود به دلیل این که ممکناست فیزیک چک به دفتر اصفهان ارسال شده باشد و مشتری باید منتظر برگشت فیزیک چک به مبدا باشد و همچنین به دلیل ارسال اطالعات مشتری به باجت ابتدا باید تایید حذف موارد از باجت گرفته شود و سپس فرایند عودت چک طی شود. e.تسهیالت مشتری از طرف باجت واریز شده باشد در این حالت راه برگشتی وجود ندارد.

## .2زمانی که دسترسی به سامانه تایید چک برای ما ارسال نشده باشد چگونه پیگیری کنیم؟

تمام دسترسی ها برای واحد فروش خود شرکت ارسال شده و پیگیری این موضوع باید از طریق خود واحد فروش صورت گیرد.

## .3اگر پیام "کد پستی یافت نشد" را دریافت کردیم باید چه کاری انجام دهیم؟

این مورد هم به خاطر مشکل در استعالم کد پستی است. در این صورت کد ملی، کد پستی و آدرس مصرف کننده برای پشتیبانی باید ارسال شود تا داخل سیستم اضافه شود.

# .4اگرمشتری بخواهد قرارداد امضا کند ولی داخل باجت نتواند این کار را انجام دهد و چیزی برایش نمایش داده نشود باید چه کاری انجام دهد؟

اگر گوشی شیائومی باشد از قسمت تنظیمات/ برنامه ها /مجوز ها /سایز مجوز ها /باید برنامه امضای تجارت را انتخاب کنند و بعد دو مورد کنارش عالمت قرمز وجود دارد که باید روی آن عالمت قرمز ها بزنند تا تنظیمات دسترسی ها را فعال کند و بتواند قرارداد را امضا کند.

.5اگر مصرف کننده تمام مراحل باجت را انجام داده باشد ولی تسهیالتبرایشواریز نشده باشد چه شرایطی پیش می آید؟

در اینجا چند سناریو وجود دارد :

a.مصرف کننده مراحل سمت اپلیکیشن باجت را به صورت کامل طی نکرده است. سمت اپلیکیشن باجت در ابتدا اگر مصرف کننده حساب باجت نداشت نیاز است حساب باجت از قسمت افتتاح حساب باز شود بعد از افتتاح حساب نیاز است مصرف کننده به قسمت تسهیالت نقدی، تسهیالت انتخابی نو مراجعه کند و قرارداد تسهیالتی خود را در آنجا امضا کند بعد از امضا قرارداد یک صفحه به مصرف کننده نمایش داده میشود که در باال سمت چپ نوشته شده است در انتظار پرداخت .وقتی به این مرحله رسید فرایند سمت باجت تکمیل شده است.

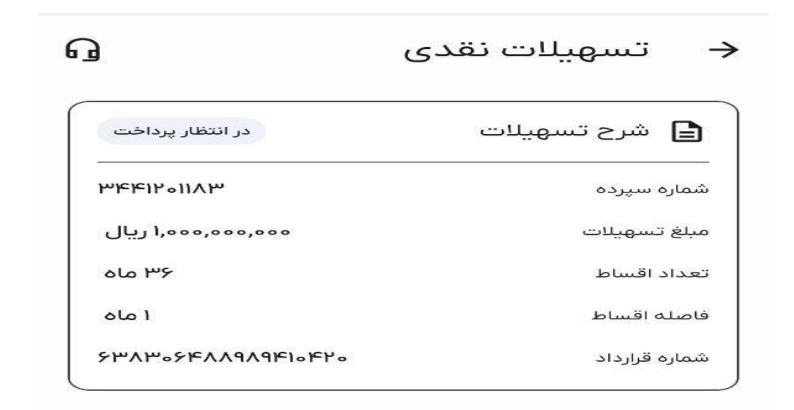

b.تمام مراحل به درستی توسط مصرف کننده انجام شده است اما کیف پول شارژ نشده است دلیل این موضوع این است که تسهیالت توسط باجت هنوز به وضعیت واریز شده تغییر نکرده است c. تسهیالت واریز شده اما کیف پول شارژ نشده است دلیل این اتفاق این است که بعضی موارد با تاخیر یک روزه از سمت انتخابی

نو شارژ میشود دلیل این موضوع هم این است که باجت پول را با تاخیر یک روزه به حساب ما واریز میکند.

d.پیامک باجت از طرف انتخابی نو برای مصرف کننده هنوز ارسال نشده است.

#### .6پرداخت اقساط تسهیالت تجارت به چه صورتمی باشد؟

این مورد از طرف خود نرم افزار باجت انجام میشه به این صورت که یک هفته قبل از سررسید اقساط پیامک می شود و داخل پیامک مبلغ قسط گفته شده که برای پرداخت ،مشتری باید پول را به حساب یا کارت باجتی که برایش پست شده واریز کند.

#### .7چه مدت طول میکشدتا کیف پول مشتری شارژ شود؟

اگر مشتری همه مراحل را به درستی طی کرده باشد چه سمت سایت انتخابی نو چه سمت اپلیکیشن باجت ،بعد از امضای قرارداد 72 ساعت کاری طول میکشد تا تسهیالت واریز شود.

.8مواردی که مشکالت اپلیکیشن باجت هست را چگونه پیگیری کنیم؟

با تماس با پشتیبانی باجت به شماره 02125961300

.9آیا داخل باجت مصرف کننده باید هر دو حساب را باز کند؟ خیر فقط یکحساب کفایت میکند.

.10اگر مشتری داخل بلو بانک حساب داشته باشد آیا نیاز به باز کردن حساب مجدد هست؟ خیر

.11پرداخت اقساط از چه طریقی صورت می گیرد؟

از طریق اپلیکیشن باجت انجام می شود .بطوری که یک هفته قبل سر رسید اقساط ، به مشتری پیامک داده می شود و مشتری باید پول را داخل کارتی که برایش پست شده واریز کند تا بصورت اتوماتیک از حساب مشتری برداشت شود.

#### .12آیا امکان تسویه زودتر از موعد وجود دارد؟

بله با کسر مبالغ سود امکان پذیر است ولی هزینه عملیاتی کسر نمی شود.

.13آیا در اپلیکیشن باجت نیازی به ثبت چک هست؟ خیر فقط در انتخابی نو باید چک ثبت شود.

.14آیا افتتاح حساب پس انداز یا قرض الحسنه در داخل باجت متفاوت است؟

خیر هیچ تفاوتی ندارد و این موضوع به انتخاب خود مصرف کننده میباشد.

.15 اگر چک مصرف کننده توسط مالی و فروشگاه تایید شده باشد ولی پیامکیبرای مشتری فرستاده نشده باشد باید چه کاری انجام دهیم؟

چند سناریو وجود دارد که نیاز به توضیح است:

a.مورد اول این که فروشگاه تمام تاییدات چک مصرف کننده را به درستی انجام نداده است. b.مورد دوم هنوز مالی چک را تایید نکرده یا به هر دلیلی توسط مالی چک رد شده است . فروشگاه با دسترسی خود میتواند وضعیت چک را بررسی کند و تایید یا عدم تایید مالی را ببیند. c.مورد سوم مالی و فروشگاه چک را تایید کرده اند اما مصرف کننده کد پستی خود را وارد نکرده است .)در این صورت باید به پشتیبانی پیام ارسال شود) و یا اعتبارسنجی بانکی انجام نشده است. d.همه مراحل به درستی انجام شده و تاییدات چک و همچنین کد پستی صورت گرفته است. در این مورد باید به پشتیبانی پیام ارسال شود تا بررسی های الزم صورت بگیرد.)یکی از دالیل این اتفاق عدم اعالم شهر محل تولد مصرف کننده توسط سامانه ثبت احوال است که باید تصویر صفحه اول شناسنامه مصرف کننده دریافت و برای پشتیبانی ارسال گردد(

## .16چرا موقع تایید چک سمت پرتابل پیغام خطا میگیریم و چک نمایش داده نمی شود؟

چون مصرف کننده تصویر چک را داخل سامانه بارگذاری نکرده است.

.17اگرمشتری کد را بزند و کیف پولش هم نهایی شده باشد اما هنوز سمت سامانه فروش کیف پولش شارژ نشده باشد باید چه اقدامی انجام دهد؟

a.بعد از نهایی شدن کیف پول فروشنده، فروشگاه باید یک سفارش برای استفاده از موجودی کیف پول مصرف کننده ثبت کند.برای مثال داخل سامانه کوانتوم این سفارش با عنوان انتخابی نو وجود دارد.

b.بعد از ثبت سفارش از نوع انتخابی نو باید وارد درگاه انتخابی نو شود و با استفاده از کد ملی کاربر فرآیند پرداخت را انجام دهد. c.بعد از وارد کردن کد ملی مصرف کننده داخل درگاه یک رمز 4 رقمی برای مصرف کننده ارسال میشود و بعد از وارد کردن رمز ارسالی مجددا به سامانه فروش برگشت داده میشود و نتیجه پرداخت مصرف کننده مشخص خواهد شد.

## .18در صورتی که کیف پول مشتری با این که پیامک برایش ارسال شده ، شارژ نشده باشد باید چگونه پیگیری کند؟

اگر پیامک شارژ کیف پول برای مصرف کننده ارسال شده باشد ،داخل همان پیامک هم توضیح داده شده که چه کاری باید انجام شود تا کیف پول نهایی و قابل استفاده باشد. یک بار مجددا باید با شماره ای که ثبت نام کردند و درخواست تسهیالت خود را جلو ببرند. وارد سایت ir.entekhabino.app بشوند و روی کیف پول تجارت کلیک کنند یک کد برای مصرف کننده پیامک می شود .کد را در کادر مورد نظر وارد کنند بعد از چند ثانیه کیف پول نهایی خواهد شد و رنگ کیف پول به سبز رنگ تغییر پیدا می کند و روی کیف پول نوشته میشود فعال شد سپس مبلغ مانده کیف پول به مصرف کننده نمایش داده میشود.

.19آیا مشتری می تواند از دو طرح بانکی متفاوت استفاده کند؟

بله .با یک کد ملی می تواند از دوطرح متفاوت استفاده کند.

.20اگر کسی بخواهد120 میلیون وام بگیرد باید چه اقداماتی انجام دهد؟

میتواند تا 100 میلیون وام بگیرد و بقیه رایابا طرح بلو بانک خرید کند و یا نقدی پرداخت کند.که فاکتور نقدی باید جدا باشد و فاکتور اعتباری هم باید جدا باشد .

.21آیا از این طرح می توان برای کاالهاییکه دارای تخفیفات نقدی هستند استفاده کرد؟ خیر

.22آیا می توانیم با کد ملی یک نفر و دسته چک نفر دیگری خرید کنیم؟

خیر .حتما باید دریافت کننده وام و صادر کننده چک 1 نفر باشند.

.23آیا مبلغ ضمانت نامه ها متفاوت هستند؟

مبلغ ضمانت نامه 1/5 برابر اصل و فرع وام می باشد که با توجه به تعداد اقساط و مبلغ وام متفاوت می شود.

.24اگر مشتری داخل بانک تجارت حساب داشته باشد آیا الزم هست داخل باجت هم افتتاح حساب انجام دهد؟ بله

.25تایید چک در چند مرحله و توسط کدام قسمت ها انجام می شود؟

در مرحله اول ثبت چک صیادی در انتخابی نو است که به رنگ زرد در می آید و "در انتطار تایید "است که در تایید های بعدی که توسط فروشگاه و مالی منطقه انجام خواهد شد،تغییر رنگ خواهد داد و "تایید شد" می شود. سپس مشاوران فروش و مالی باید با مراجعه به پورتال خودشان به آدرس ir.entekhabino.portal ،در قسمت جستجو،کد ملی مشتری را که در انتخابی نو ثبت شده است را سرچ کنند و مراحلی که نیاز به تایید است را بررسی و تایید نمایند.

#### a.در انتخاب من چک طی دو مرحله تایید می شود:

-1تاییداتی که واحد مالیانجام می دهد:

- حتماباید شناسه 16 رقمی تایید شود.
- تایید چک که در سامانه صیاد ثبت شده
	- تایید فیزیک چک

-2تاییداتی که واحد اعتبارات انجام می دهد:

- حتماباید شناسه 16 رقمی تایید شود.
	- چک بدون خط خوردگی باشد
		- تایید تصویر صحیح چک

#### b.در اسنوا هم تایید چک طی دو مرحله است:

-1تایید مشاوره فروش )که نباید خط خوردگی داشته باشد( -2چهار آیتم دارد که مالی منطقه باید بررسیو تایید کند.

#### .26چگونه مشتری را ترغیب کنیم تااز تسهیالت بانک تجارت به جایتسهیالت بانک مهر استفاده کند؟

لند تک یکسری اسلحه در جیب مشتری می گذارد تا از هر کدام که تمایل دارد استفاده کند.بانک مهر تسهیالت خود را قطع و وصل می کند و نیاز به ضامن دارد در صورتی که باجت بانک تجارت فقط با یک چک بدون نیاز به ضامن کار می کند. در طرح مهر افزایش قیمت وجود دارد ولی در باجت بانک تجارت افزایش قیمتی وجود ندارد.

#### .27سود ساالنه وام بانک تجارت چگونه است؟

سالانه ۱۱ در صد سود مرکب اضافه می شود و منطق راس گیری است ( مثلا برای ۲۶ ماه %۲۳ و برای ٣٦ ماه، یک سال بیشتر شده و طبق فرمول محاسبه می شود(

 تهیه شده در تیم دانش و محتوا پرگل سلطان زاده